# <span id="page-0-0"></span>**Prioridades da Simulação (CCPPSI700)**

Esta documentação é válida para todas as versões do Consistem ERP.

# **Pré-Requisitos**

Não há.

## **Acesso**

Módulo: Industrial - PPCP Padrão

Grupo: MRP - Material Requirement Planning

[Simulação MRP \(CCPPSI600\)](https://centraldeajuda.consistem.com.br/pages/viewpage.action?pageId=56312240)

Coluna **Tipo Cálculo** - Opção Necessidade Priorização

Na parte inferior da tela

Botão **Consultar** - Opção Necessidade por Priorização

# **Visão Geral**

O objetivo deste programa é realizar a programação da fabricação das engenharias informadas na simulação priorizando por fases de produção, por data de necessidade, data mapa, e, por tipo de cor.

#### Importante

É possível consultar as engenharias de acordo com as fases selecionadas, gerar as ordens de fabricação, verificar se haverá maquinário para atender o que foi calculado na simulação, entre outras opções.

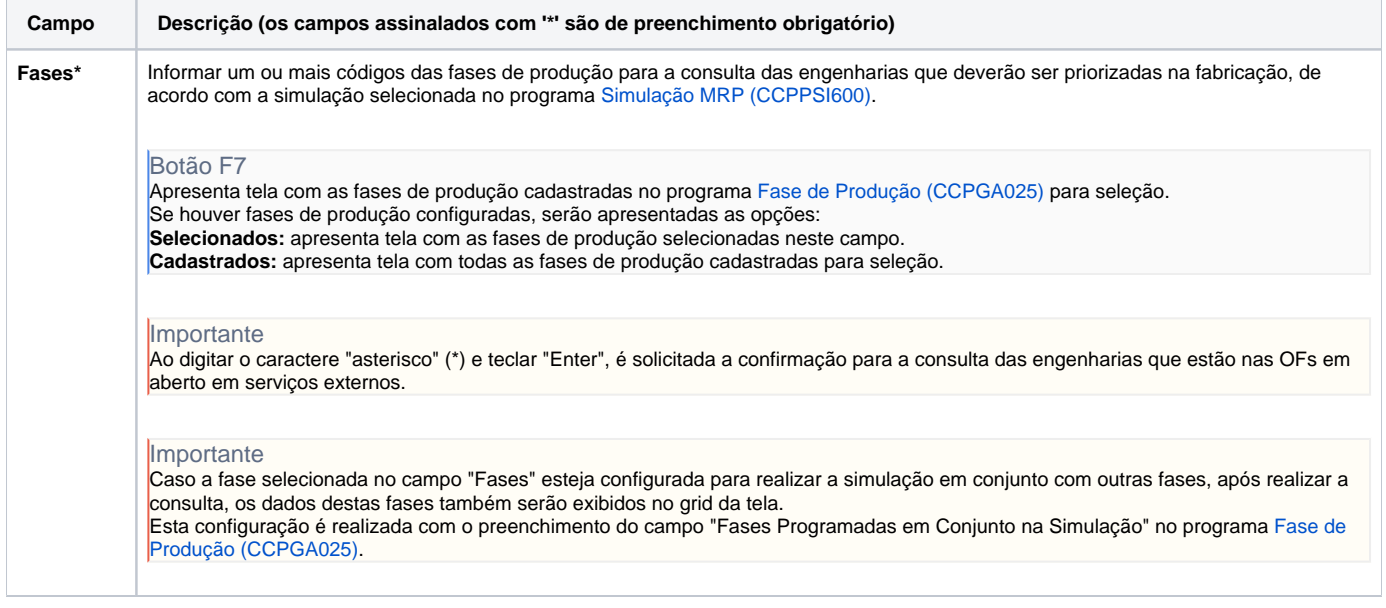

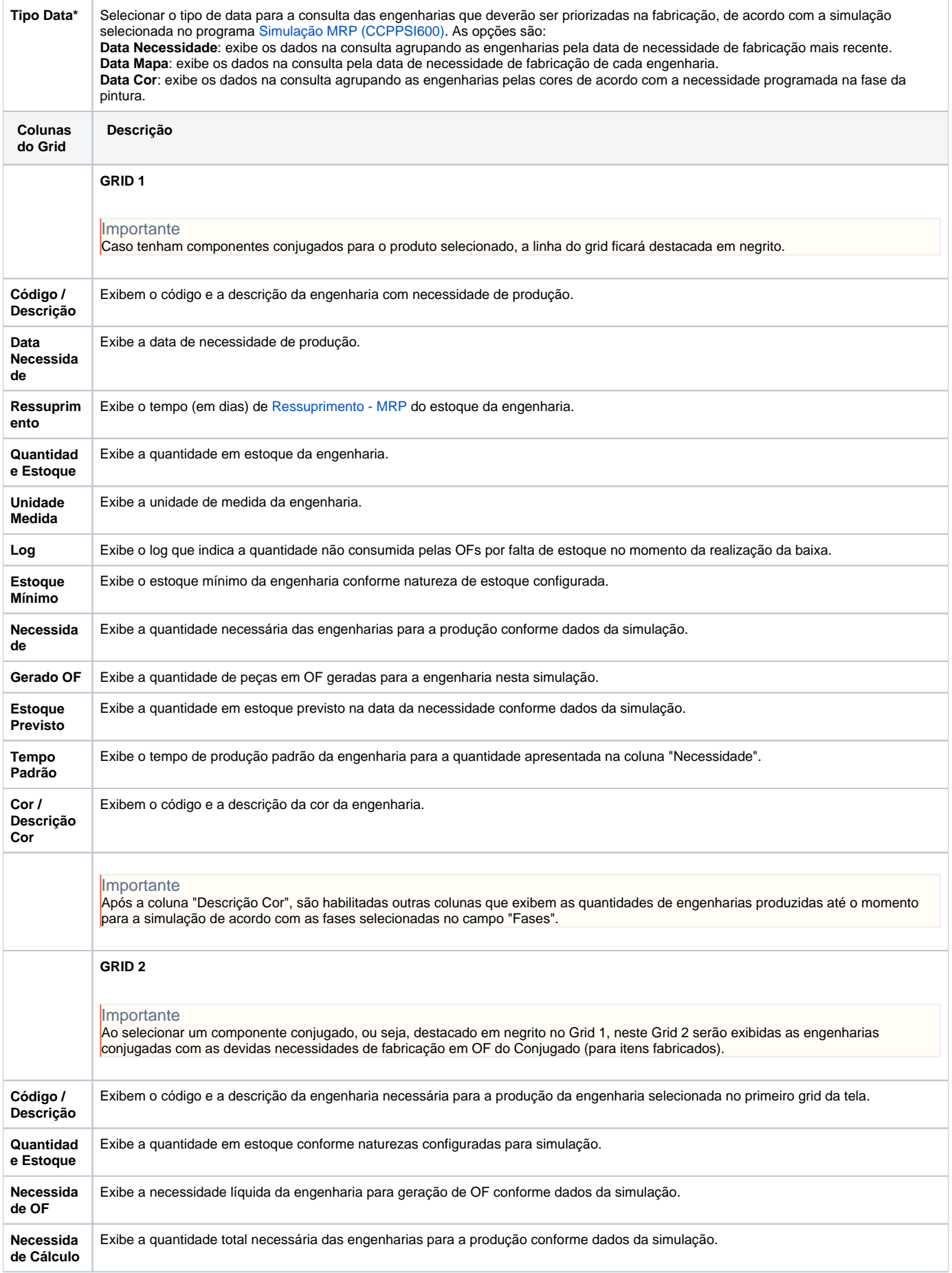

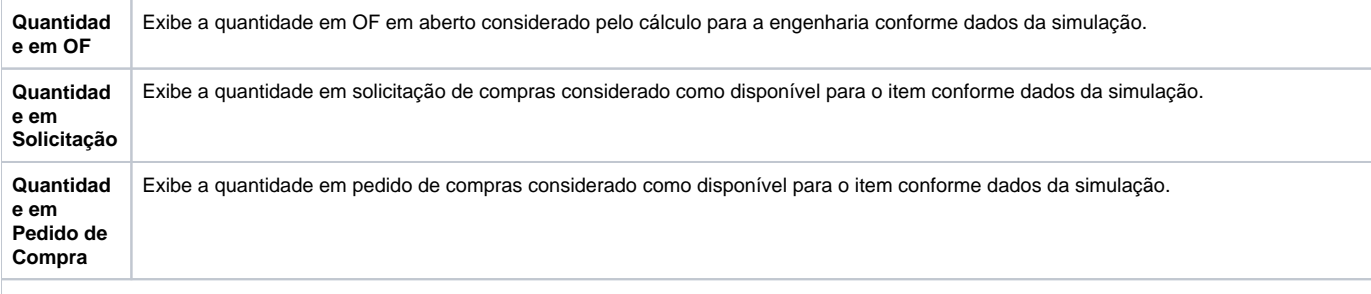

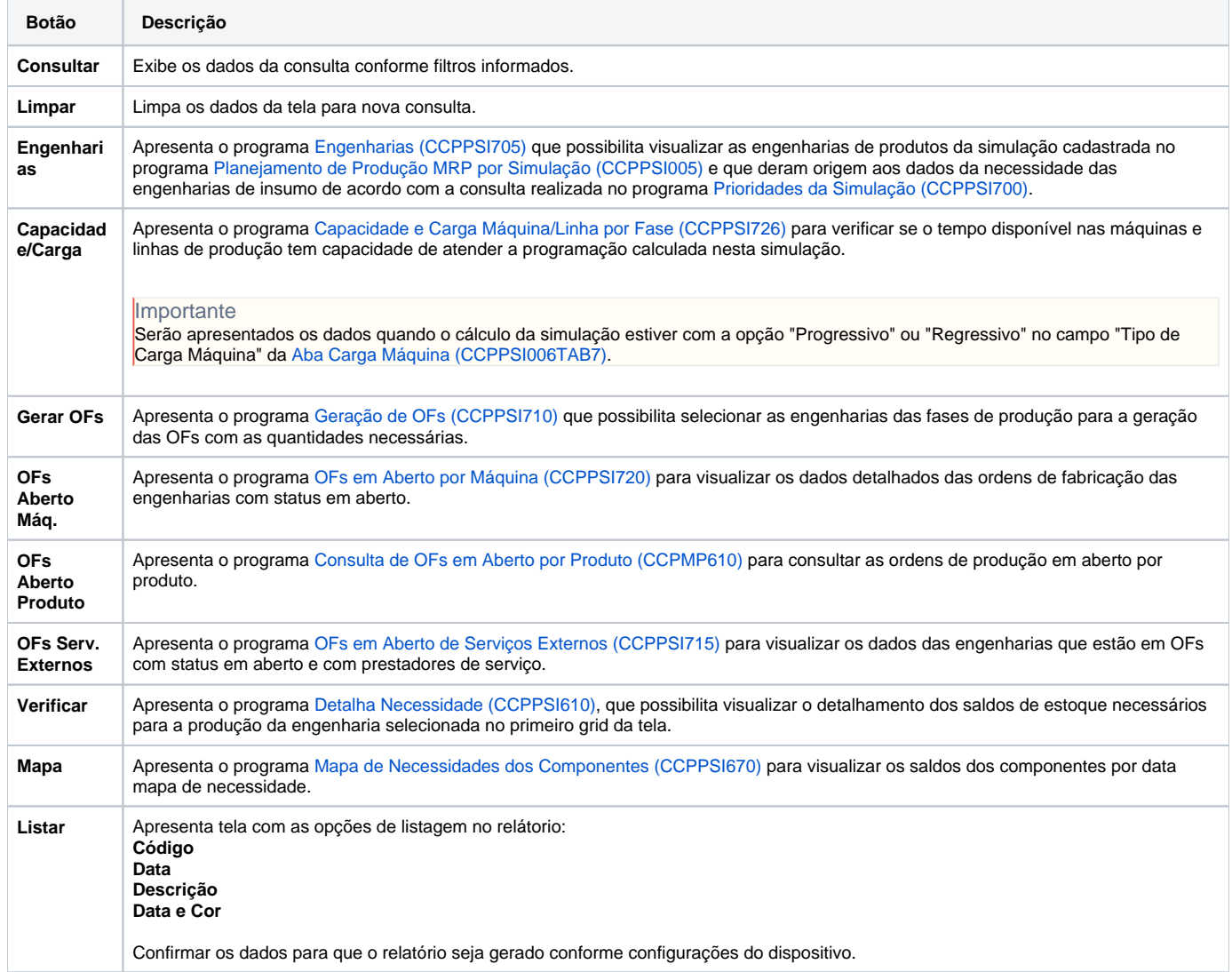

### Atenção

As descrições das principais funcionalidades do sistema estão disponíveis na documentação do [Consistem ERP Componentes.](http://centraldeajuda.consistem.com.br/pages/viewpage.action?pageId=56295436) A utilização incorreta deste programa pode ocasionar problemas no funcionamento do sistema e nas integrações entre módulos.

Exportar PDF

Esse conteúdo foi útil?

Sim Não